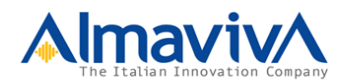

# Applicativo SBNWeb

### **Configurazione hardware e software di base di un server LINUX per gli applicativi SBNWeb e OPAC di POLO**

*Versione :* 1.0 *Data :* 5 marzo 2010 *Distribuito a :* ICCU

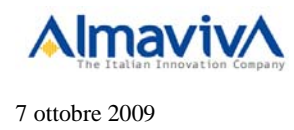

#### **INDICE**

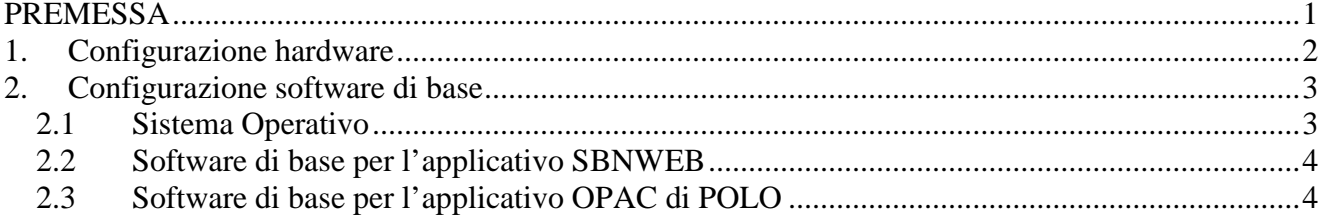

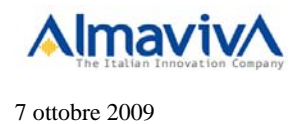

# <span id="page-2-0"></span>**PREMESSA**

Questo documento descrive in dettaglio la configurazione ottimale di un server che deve ospitare, per il servizio di esercizio, l'applicativo SBNWEB o l'applicativo OPAC di POLO.

La descrizione prevede quindi una prima parte relativa alla configurazione hardware del server in termini di potenza elaborativa, spazio disco ecc., e una seconda parte che riguarda l'ambiente operativo in termini di software di base necessario ad accogliere l'applicativo in questione.

Si tenga presente che per la piattaforma hw/sw indicata si è fatto riferimento alle linee guida contenute nell' "Offerta tecnica per l'evoluzione dell'applicativo di Polo SBN Unix in architettura client/server" redatta da Finsiel nel giugno 2005, in particolare per ciò che riguarda l'adozione dell'architettuta J2EE e della piattaforma software Open Source.

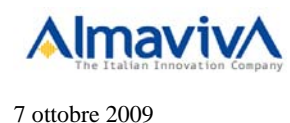

# <span id="page-3-0"></span>**1. Configurazione hardware**

Le indicazioni riportate di seguito riguardano la configurazione hardware di un server sia per l'utilizzo dell'applicativo SBNWEB che per l'utilizzo dell'applicativo OPAC: nel primo caso il server ospiterà essenzialmente l'Applicationn Server e il Database (opzionalmente anche un http server), nel secondo caso ospiterà il Database, il motore di ricerca e il server http.

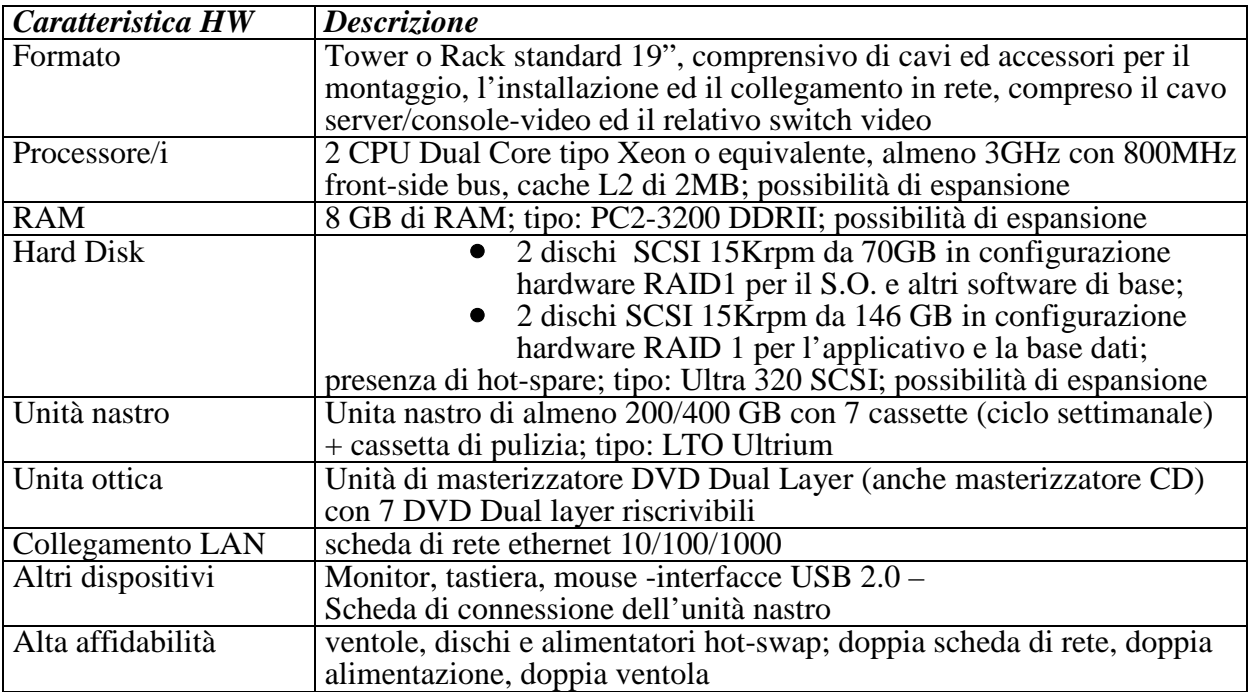

La doppia disponibilità di alcuni elementi essenziali (scheda di rete, alimentazione) garantisce la continuazione del servizio in caso di rottura di uno di tali elementi, così come la configurazione in RAID1 dei dischi rende trasparente il servizio in caso di malfunzionamento di uno dei due dischi.

Ove si disponesse di un host in grado di definire macchine virtuali, le caratteristiche principali del server virtuale (CPU, RAM, spazio disco) rimarrebbero ovviamente invariate.

La configurazione di cui sopra garantisce un elevato livello prestazionale e una disponibilità di spazio disco più che sufficiente per un polo di medie-grandi dimensioni, oltre ad un buon rapporto qualità/prezzo, alle condizioni attuali di mercato.

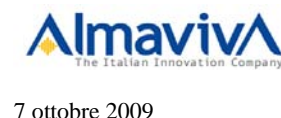

### <span id="page-4-0"></span>**2. Configurazione software di base**

Nel caso del software di base, trattiamo separatamente il Sistema Operativo (che è lo stesso per entrambi gli applicativi) e i prodotti software, che necessariamente saranno diversi nei due casi.

#### <span id="page-4-1"></span>**2.1 Sistema Operativo**

Il Sistema Operativo adottato è il **LINUX RED HAT 5.3 EL configurato con LVM** (Logical Volume Manager) per la gestione dinamica dello spazio disco.

La scelta di tale S.O. è dettata sostanzialmente dalla piattaforma di riferimento su cui entrambi gli applicativi sono stati sviluppati, garantendo così una gestione dell'ambiente e dell'applicazione rapida ed efficace.

Come è noto, la distribuzione e la licenza di utilizzo di questo S. O. sono gratuiti, mentre è possibile e consigliabile acquistare, opzionalmente, la licenza di manutenzione e supporto.

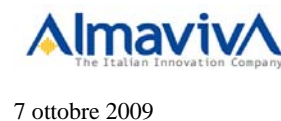

### <span id="page-5-0"></span>**2.2 Software di base per l'applicativo SBNWEB**

Di seguito si riportano i prodotti software necessari per l'applicativo SBNWEB:

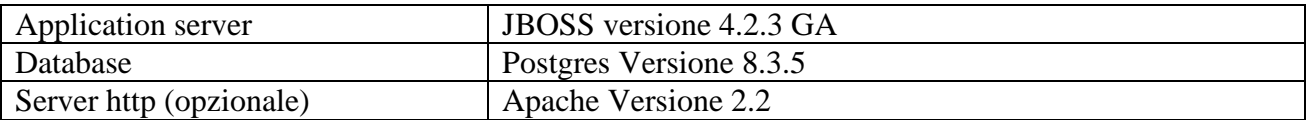

Tutti i prodotti software sopra descritti sono disponibili in Internet come software "freeware" e non necessitano di licenze d'uso a pagamento.

#### <span id="page-5-1"></span>**2.3 Software di base per l'applicativo OPAC di POLO**

Di seguito si riportano i prodotti software necessari per l'applicativo OPAC di POLO:

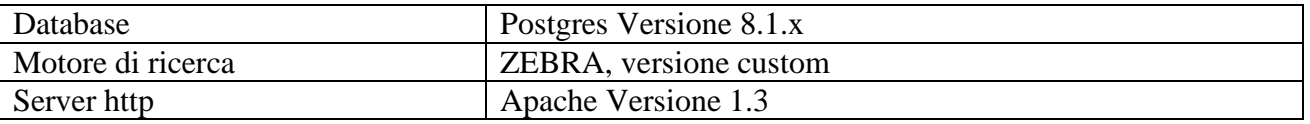

Anche in questo caso, i prodotti software sopra descritti sono disponibili in Internet come software "freeware" e non necessitano di licenze d'uso a pagamento.